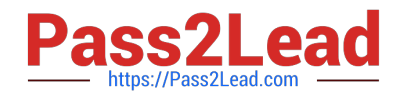

# **JN0-102Q&As**

Juniper Networks Certified Internet Associate, Junos(JNCIA-Junos)

## **Pass Juniper JN0-102 Exam with 100% Guarantee**

Free Download Real Questions & Answers **PDF** and **VCE** file from:

**https://www.pass2lead.com/jn0-102.html**

100% Passing Guarantee 100% Money Back Assurance

Following Questions and Answers are all new published by Juniper Official Exam Center

**C** Instant Download After Purchase **83 100% Money Back Guarantee** 

- 365 Days Free Update
- 800,000+ Satisfied Customers  $\epsilon$  of

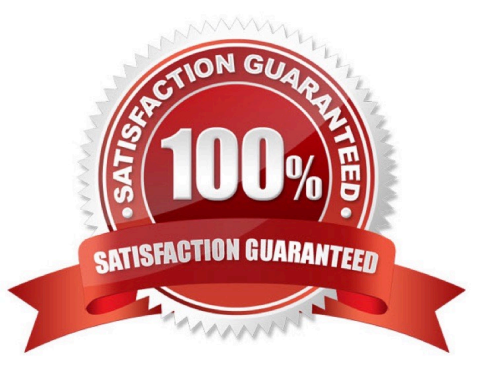

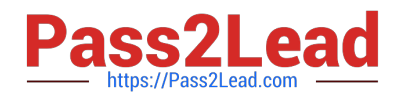

#### **QUESTION 1**

You have configuration groups applied on your router.

Which command would you use to see all components of the interface hierarchy?

- A. show configuration interfaces | display inheritance
- B. show configuration interfaces | display changed
- C. show configuration interfaces | display set
- D. show configuration interfaces | display detail

Correct Answer: C

#### **QUESTION 2**

Using the command, user@router# load override latest.conf, where in the file system will the latest.conf be located?

- A. /var/home/user/
- B. /var/config/saved/
- C. /var/tmp/
- D. /config/
- Correct Answer: A

#### **QUESTION 3**

Two devices on an Ethernet segment sent frames at the same time causing a collision. Which two statements are true? (Choose two.)

- A. Both devices stop transmitting, wait a random period of time, verify the wire is idle, and re-transmit.
- B. The device with the lowest MAC address is permitted to retransmit first.
- C. The device with the lowest MAC address sends a jam signal to notify all other devices of the collision.
- D. Both devices send a jam signal to notify all other devices of the collision.

Correct Answer: AD

#### **QUESTION 4**

-- Exhibit -user@router> restart ^ unknown command. -- Exhibit -You are investigating routing problems on a device running the Junos OS. You receive the error shown in

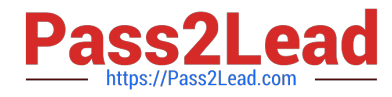

the exhibit when you attempt to restart the routing process. Which statement describes the problem?

- A. You have typed an invalid command.
- B. You must be in configuration mode to restart the routing process.
- C. You do not have permission to restart the routing process.
- D. You must wait until close of business to restart the routing process, based on user- defined policy.

Correct Answer: C

### **QUESTION 5**

Which command causes the Junos OS temporarily activate a configuration?

- A. commit check
- B. commit synchronize
- C. commit confirmed
- D. commit and-quit
- Correct Answer: C

[Latest JN0-102 Dumps](https://www.pass2lead.com/jn0-102.html) [JN0-102 Study Guide](https://www.pass2lead.com/jn0-102.html) [JN0-102 Exam Questions](https://www.pass2lead.com/jn0-102.html)